# **СОВЕТ ДЕПУТАТОВ ГОРОДСКОГО ОКРУГА ПОДОЛЬСК МОСКОВСКОЙ ОБЛАСТИ**

## **РЕШЕНИЕ**

от \_\_\_\_\_\_\_\_\_\_\_\_\_\_\_\_\_\_2018 № \_\_\_\_\_\_\_\_\_\_

#### **Об утверждении Перечня имущества, планируемого к приему в муниципальную собственность муниципального образования «Городской округ Подольск Московской области» из собственности Московской области**

В соответствии с Федеральным законом от 06.10.2003 № 131-ФЗ «Об общих принципах организации местного самоуправления в Российской Федерации», Постановлением Правительства Российской Федерации от 13.06.2006 № 374 «О перечнях документов, необходимых для принятия решения о передаче имущества из федеральной собственности в собственность субъекта Российской Федерации или муниципальную собственность, из собственности субъекта Российской Федерации в федеральную собственность или муниципальную собственность, из муниципальной собственности в федеральную собственность или собственность субъекта Российской Федерации», Уставом муниципального образования «Городской округ Подольск Московской области»

#### **Совет депутатов Городского округа Подольск решил:**

1. Утвердить Перечень имущества, планируемого к приему в муниципальную собственность муниципального образования «Городской округ Подольск Московской области» из собственности Московской области (далее – Перечень) (прилагается).

2. Администрации Городского округа Подольск осуществить необходимые организационные и юридические действия по оформлению имущества, указанного в Перечне, из собственности Московской области в муниципальную собственность муниципального образования «Городской округ Подольск Московской области».

3. Контроль за выполнением решения возложить на постоянную депутатскую комиссию по вопросам перспективного развития территории, муниципальной собственности и земельным отношениям (Ушанева Л.В.).

Городского округа Подольск

Председатель Совета депутатов Глава Городского округа Подольск

\_\_\_\_\_\_\_\_\_\_\_\_\_\_\_\_ Д.Н. Машков \_\_\_\_\_\_\_\_\_\_\_\_\_\_\_\_ Н.И. Пестов

### УТВЕРЖДЕН решением Совета депутатов Городского округа Подольск от  $\overline{\phantom{a}}$  $N_{\Omega}$

Перечень имущества, планируемого к приему в муниципальную собственность муниципального образования «Городской округ Подольск Московской области» из собственности Московской области

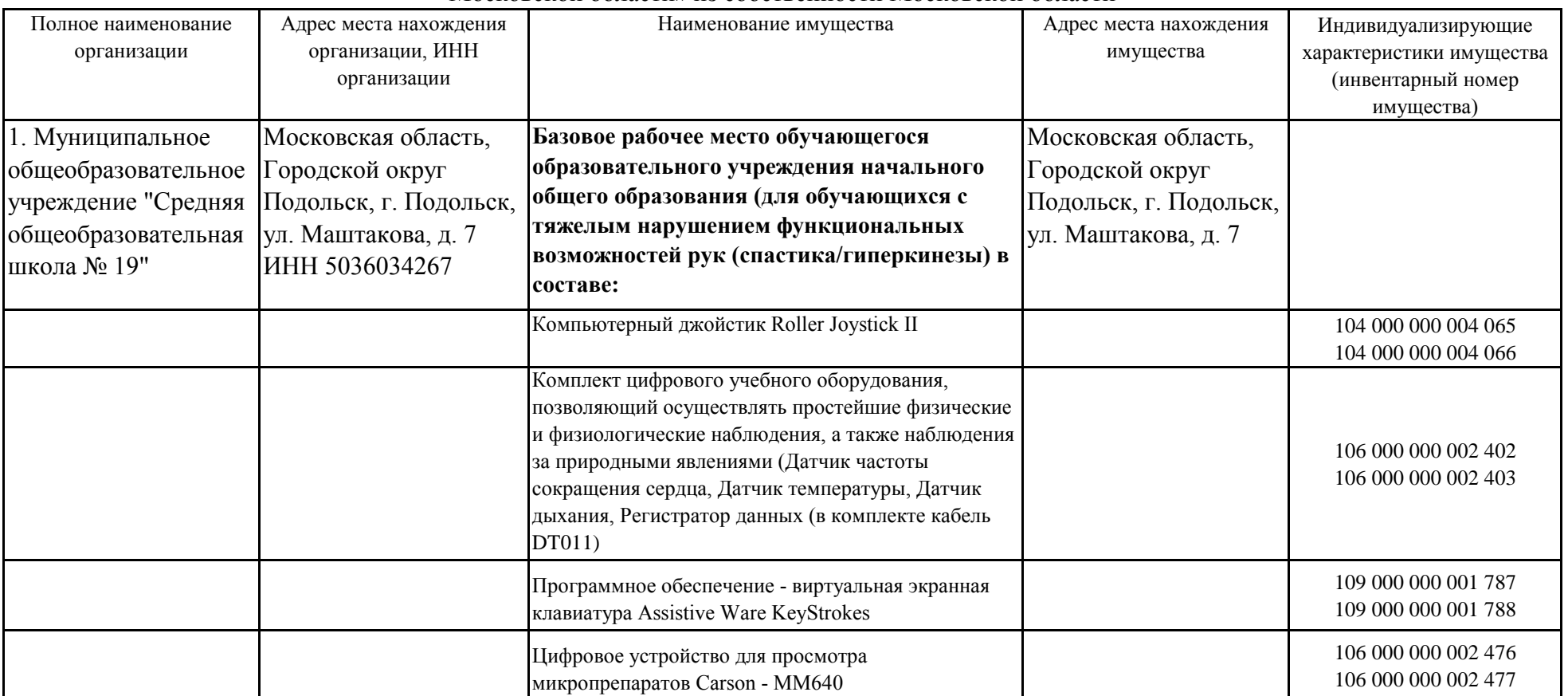

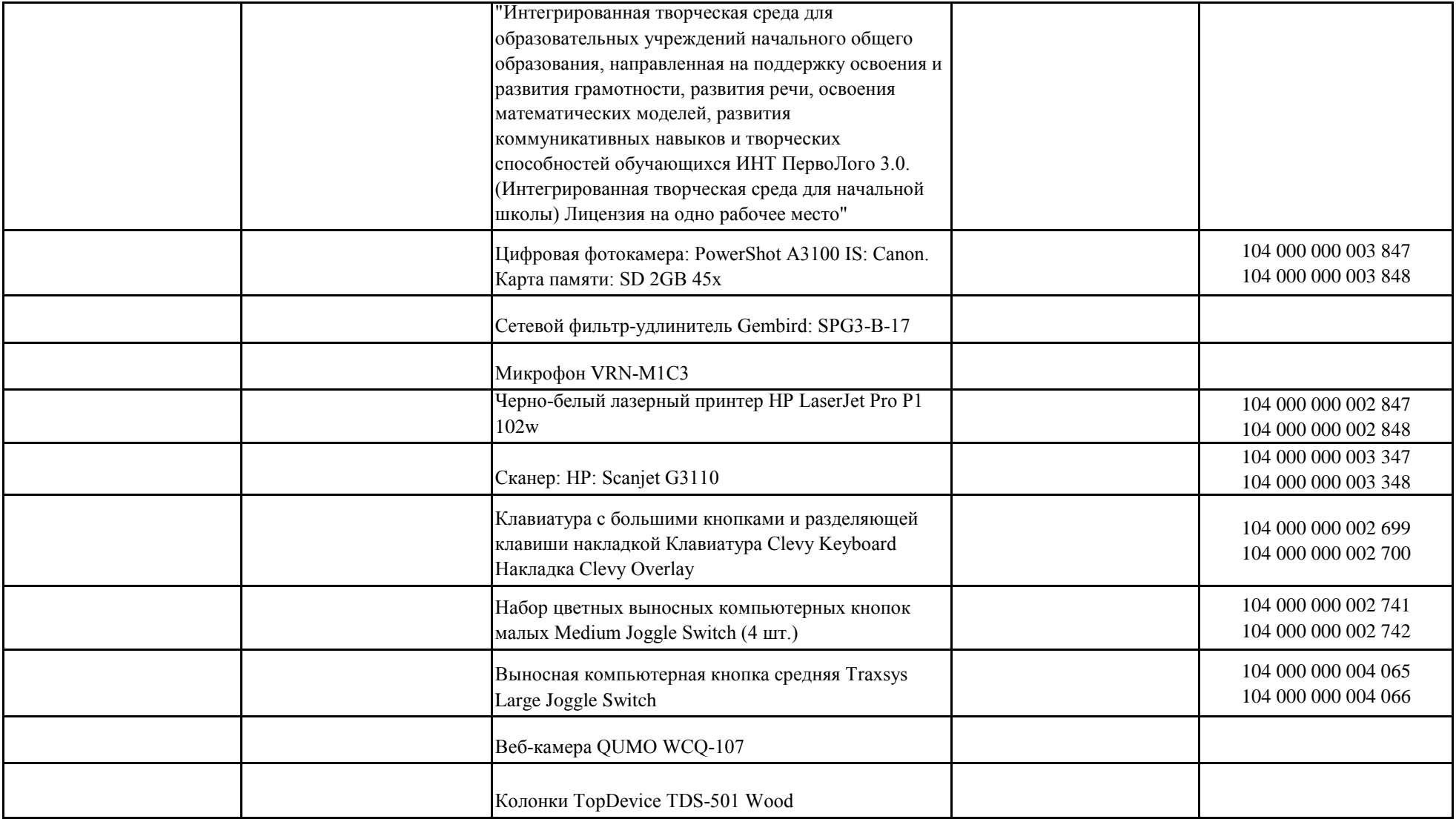

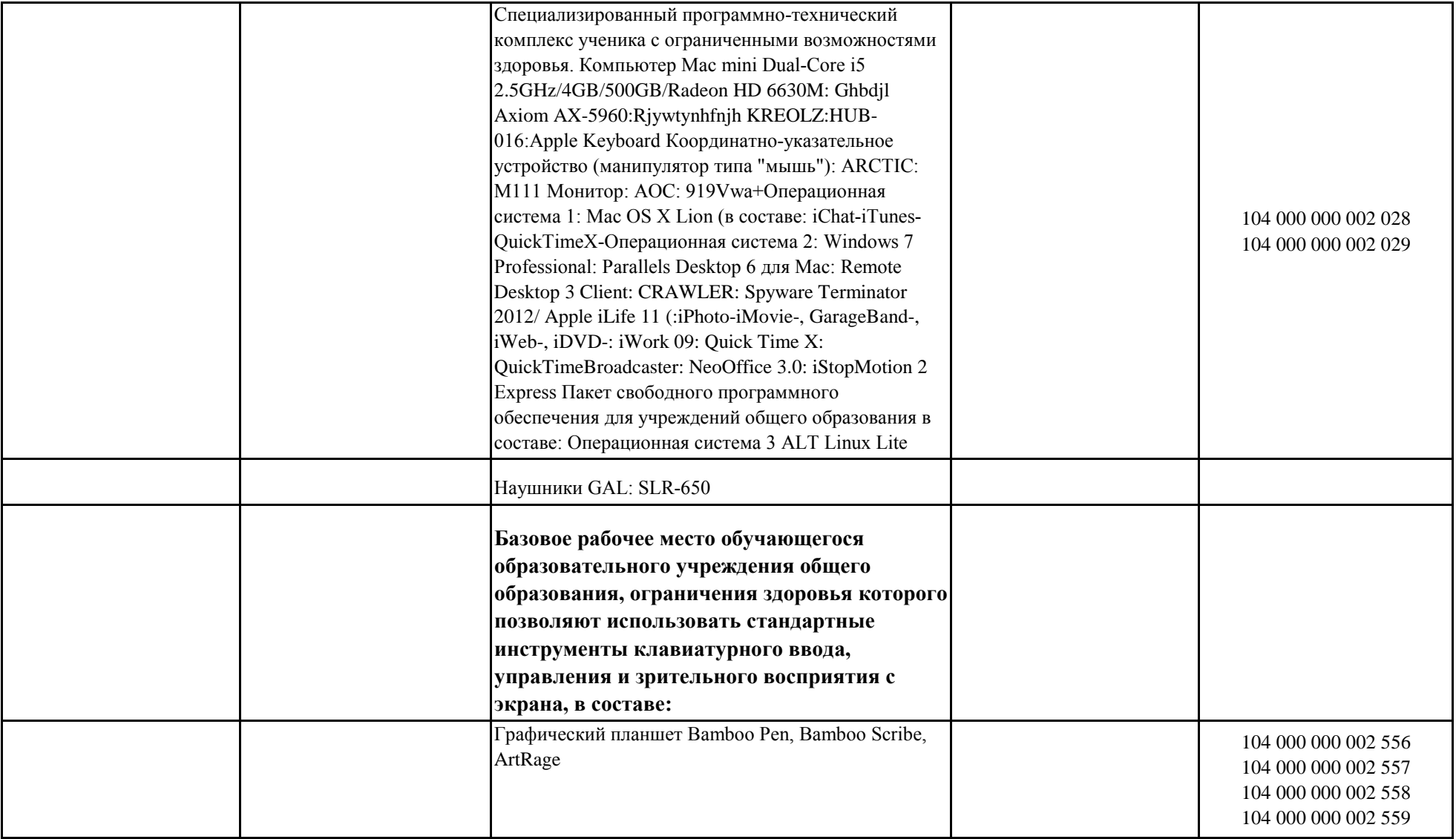

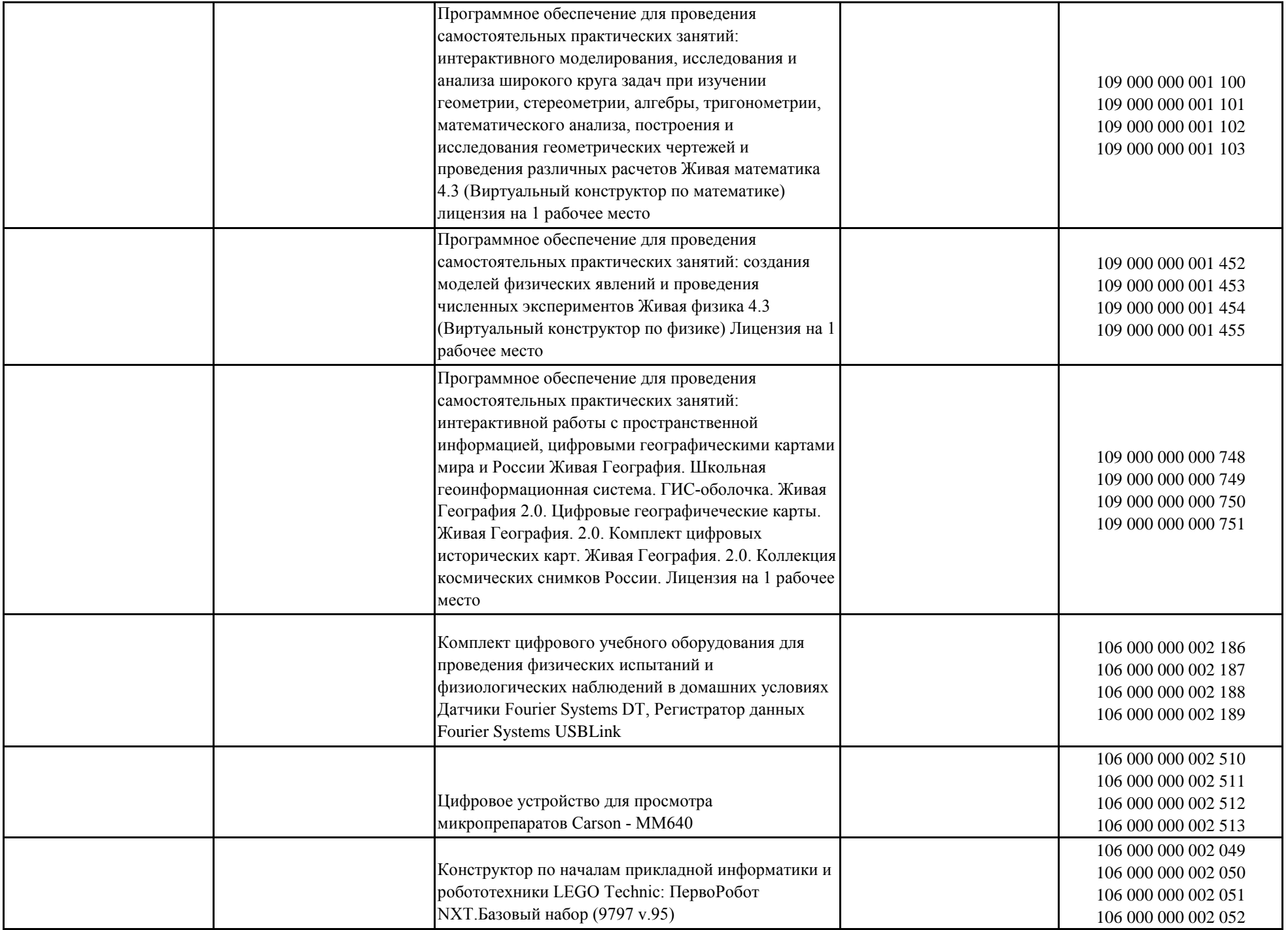

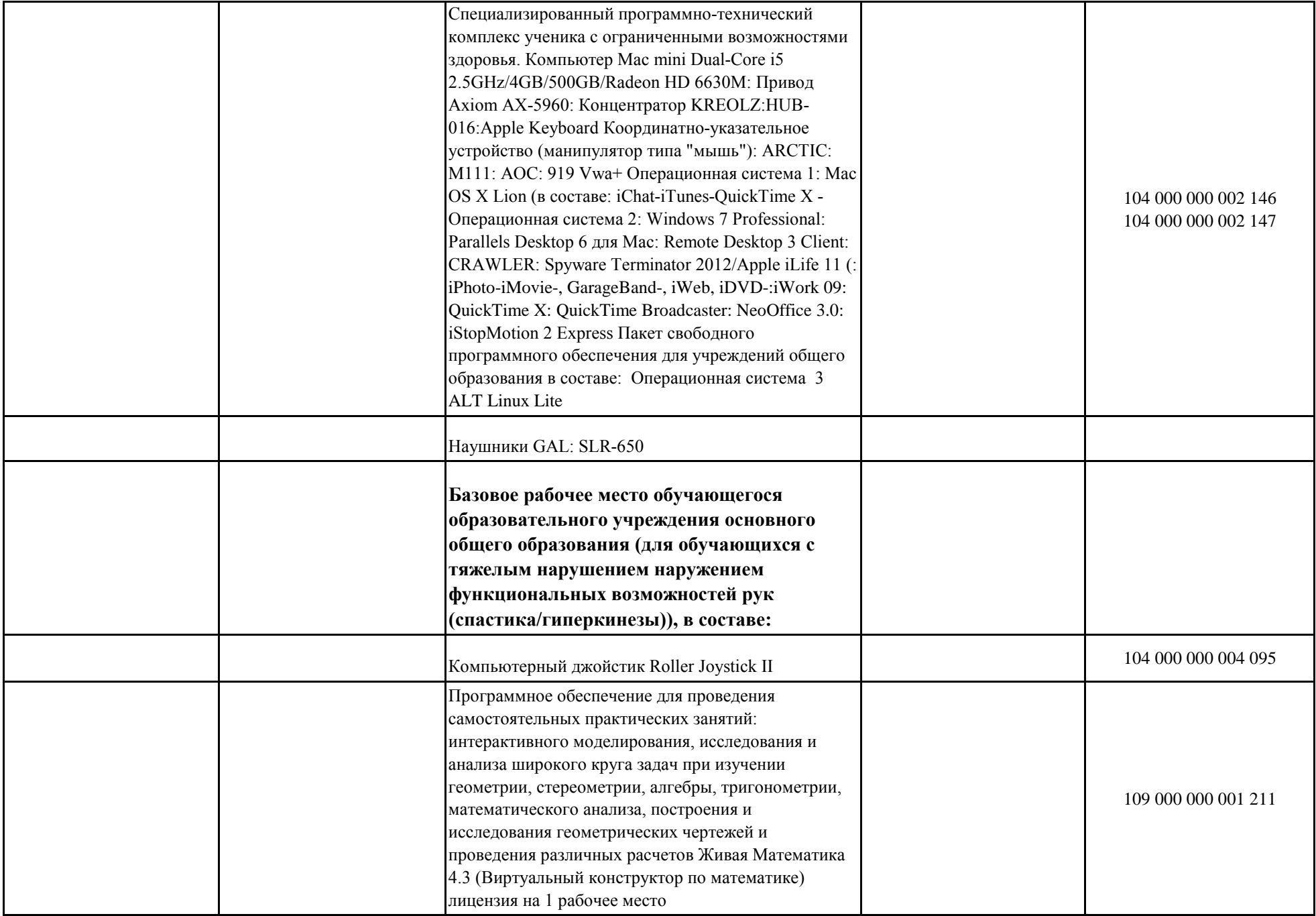

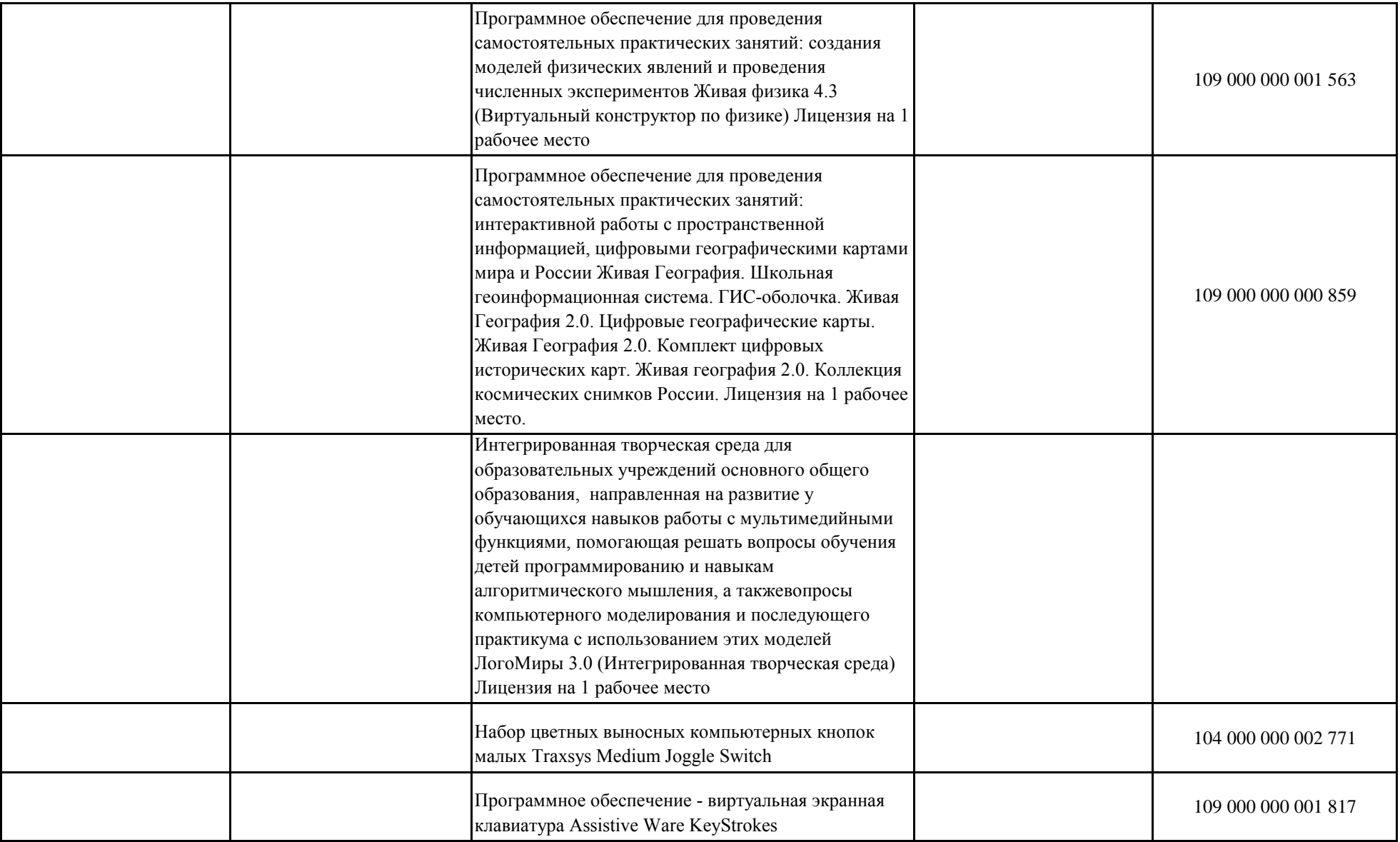

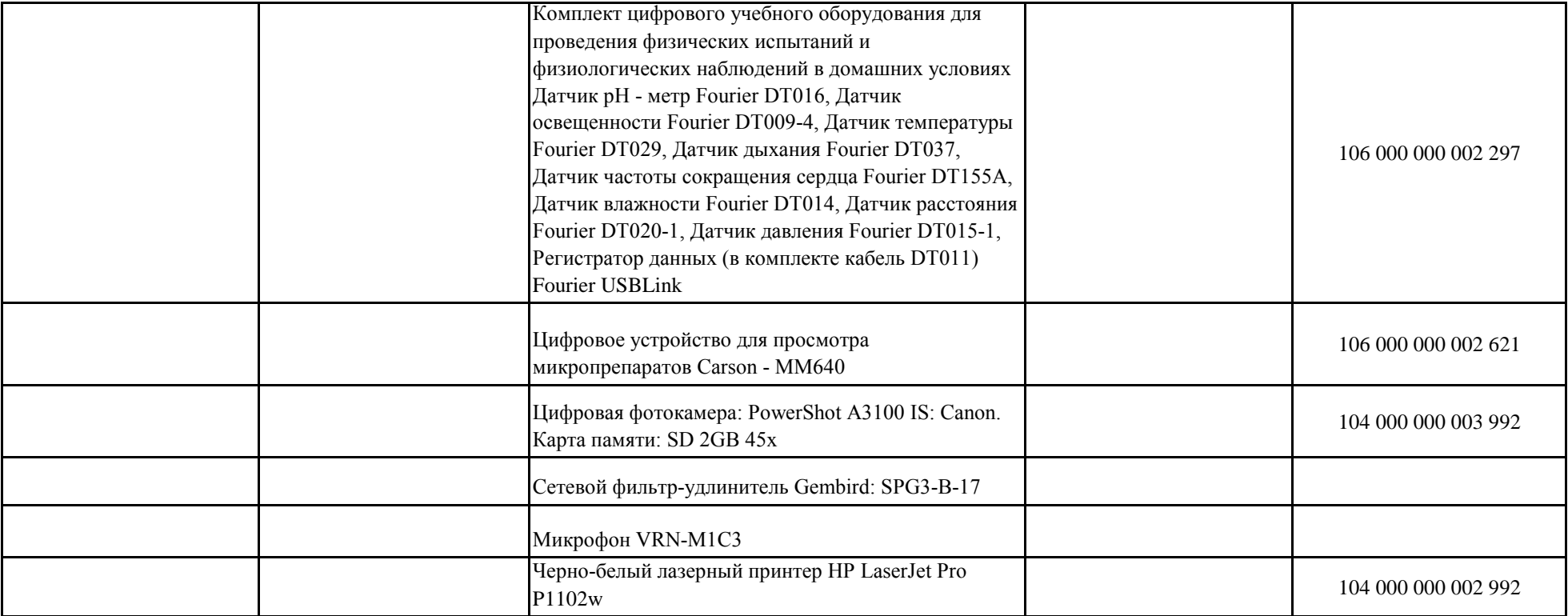